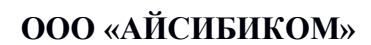

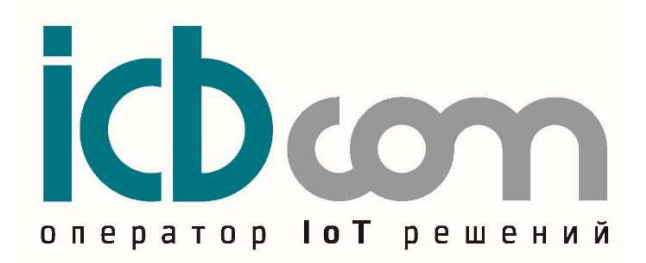

Модуль-приемник GNSS ICB-210GR

# РУКОВОДСТВО ПО ЭКСПЛУАТАЦИИ

Москва

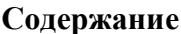

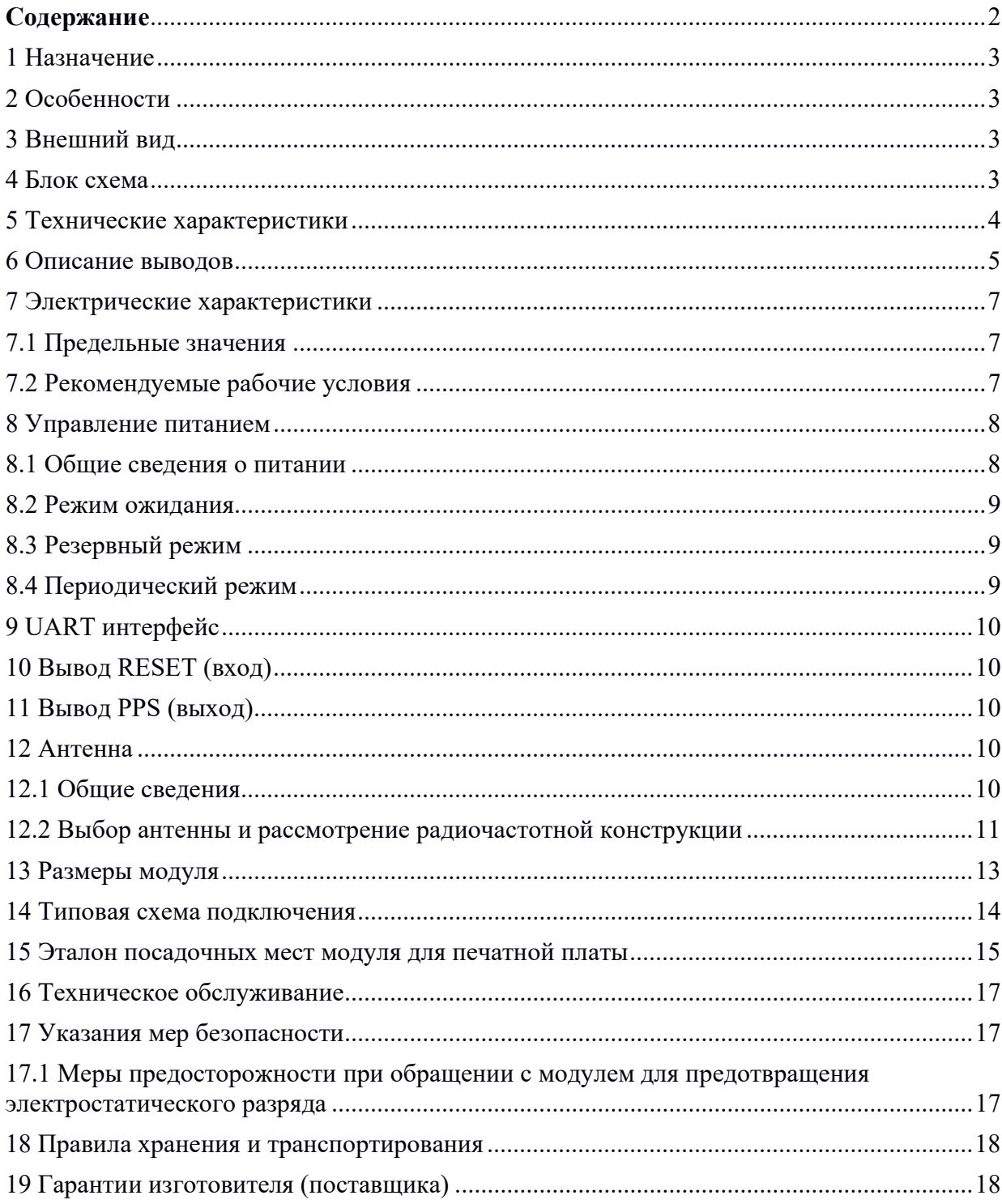

# 1 Назначение

Модуль-приемник ICB-210GR (далее модуль) — приемник GNSS или A-GPS cо встроенным малошумящим усилителем (LNA). Модуль имеет превосходное низкое энергопотребление. Модуль поддерживает различные приложения для определения местоположения и навигации, включая автономные GPS/Galileo/Glonass/BD2/QZSS/SBAS (WAAS, EGNOS, GAGAN, MSAS), DGPS и A-GPS.

# 2 Особенности

 •Обнаружение и компенсация многолучевого распространения внутри и вне помещений

Расширенные программные особенности:

- o Поддержка AGPS для малого времени до первой фиксации TTFF (EPO - система прогнозирования положения орбиты спутников,  $EASY^{TM}$  - встраиваемая система помощи. Функция  $EASY^{TM}$  включена по умолчанию и может быть отключена командой.)
- o Поддержка DGPS
- o Поддержка логирования
- o Активное подавление помех

# 3 Внешний вид

Внешний вид модуля показан на рисунке 1.

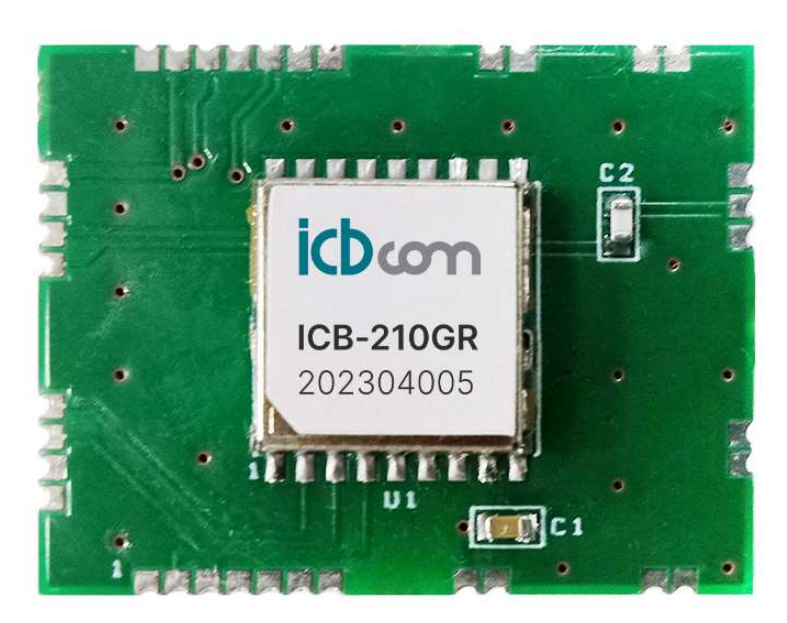

Рисунок 1 – Внешний вид модуля.

## 4 Блок схема

Блок-схема модуля приведена на рисунке 2.

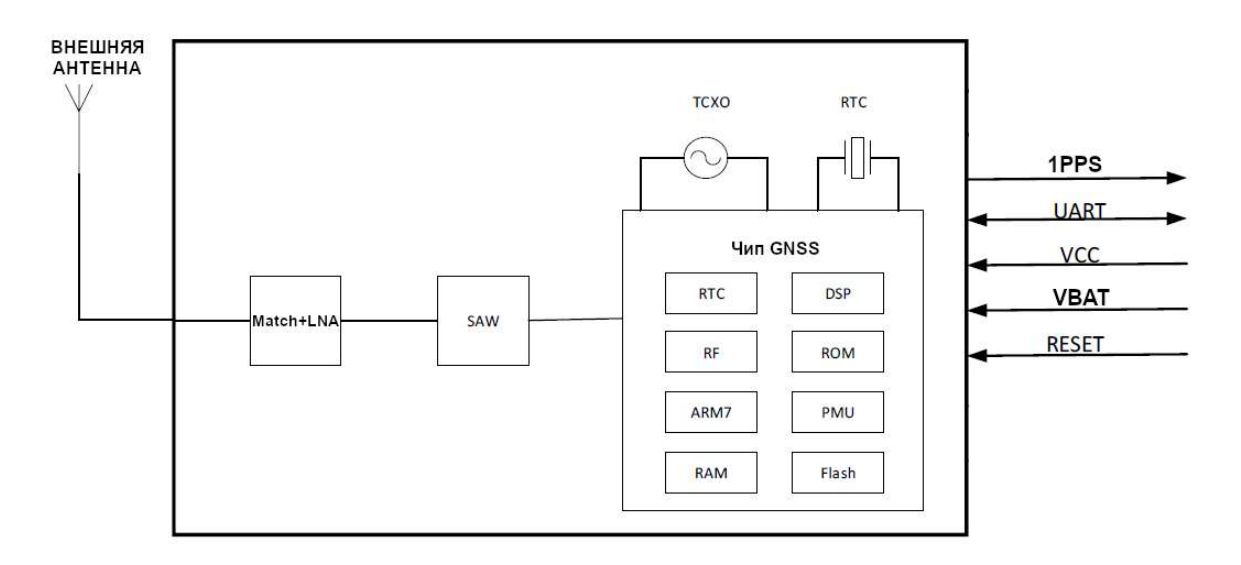

Рисунок 2 – Блок-схема модуля.

# 5 Технические характеристики

Технические характеристики модуля приведены в таблице 1.

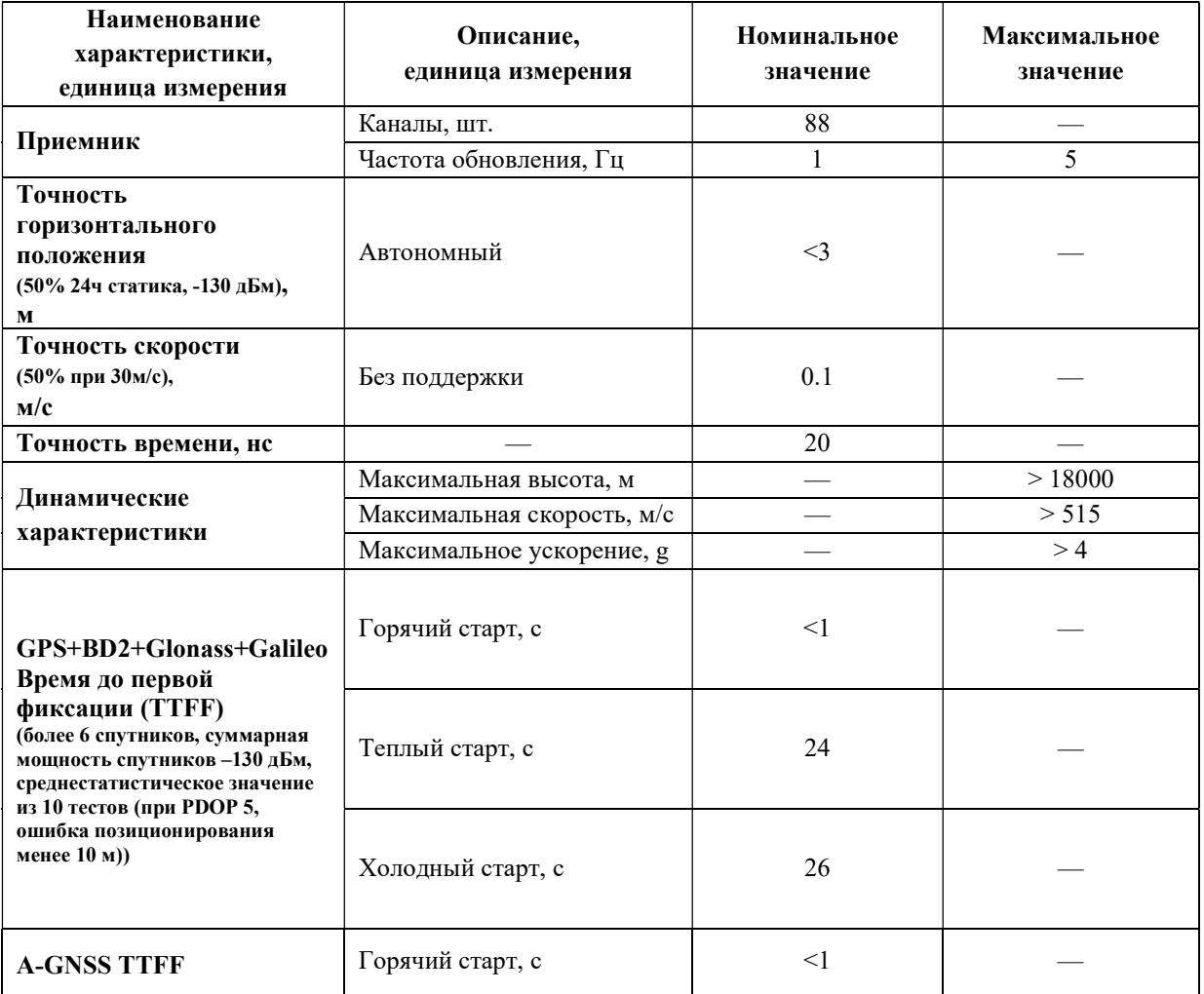

# Таблица 1 - Технические характеристики модуля.

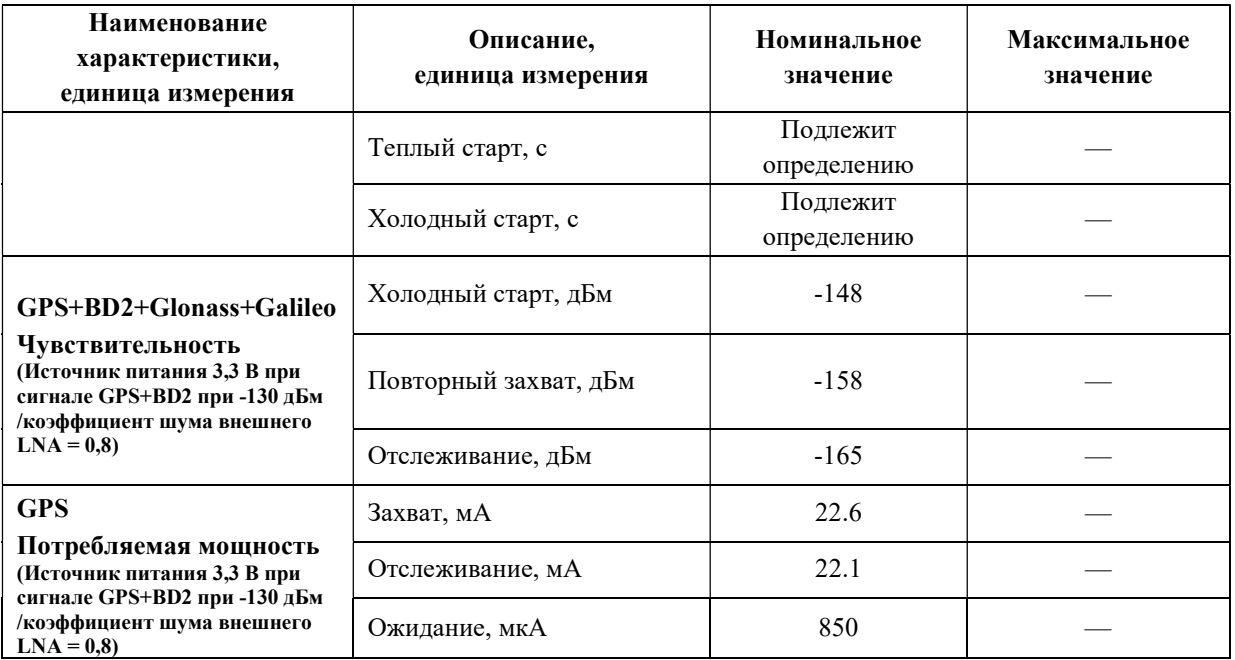

## 6 Описание выводов

Нумерация и обозначение выводов модуля указано на рисунке 3.

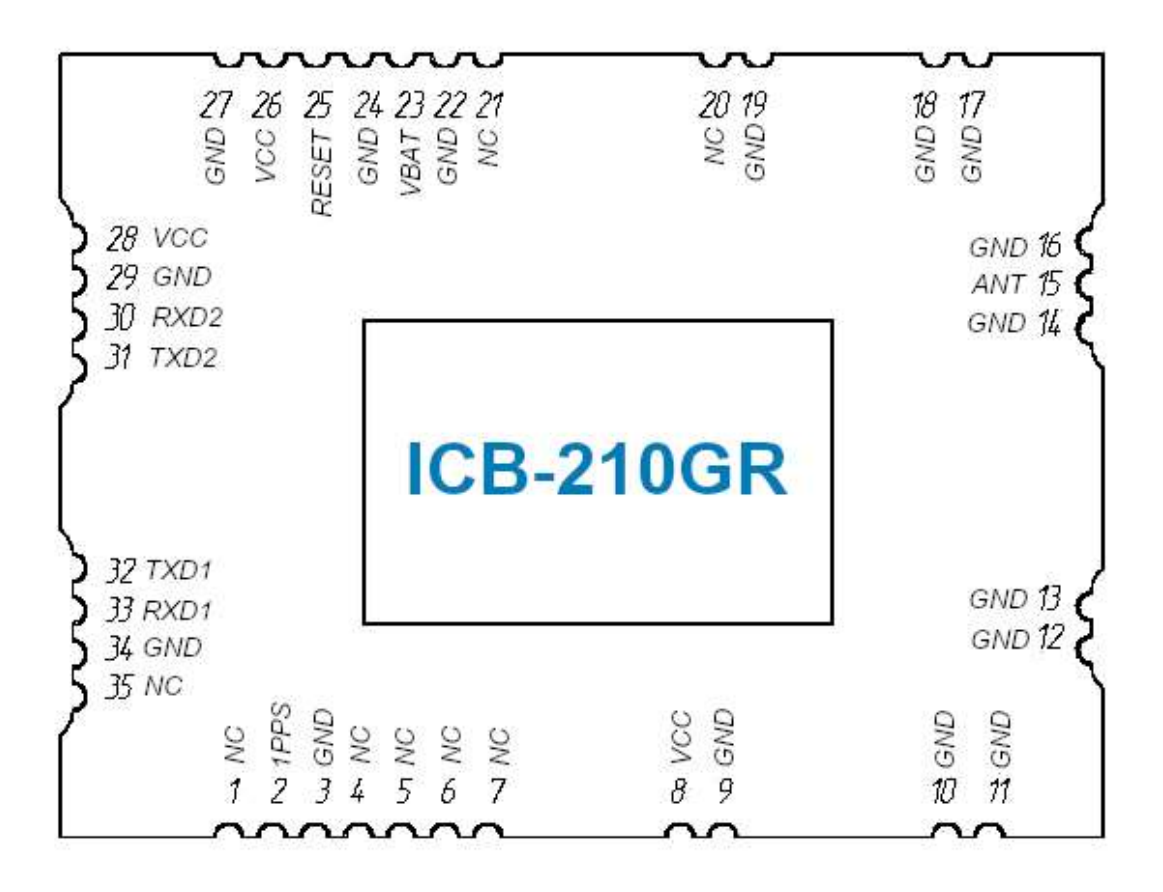

Рисунок 3 – Нумерация и обозначение выводов модуля.

Описание выводов модуля указано в таблице 2.

Таблица 2 - Описание выводов модуля

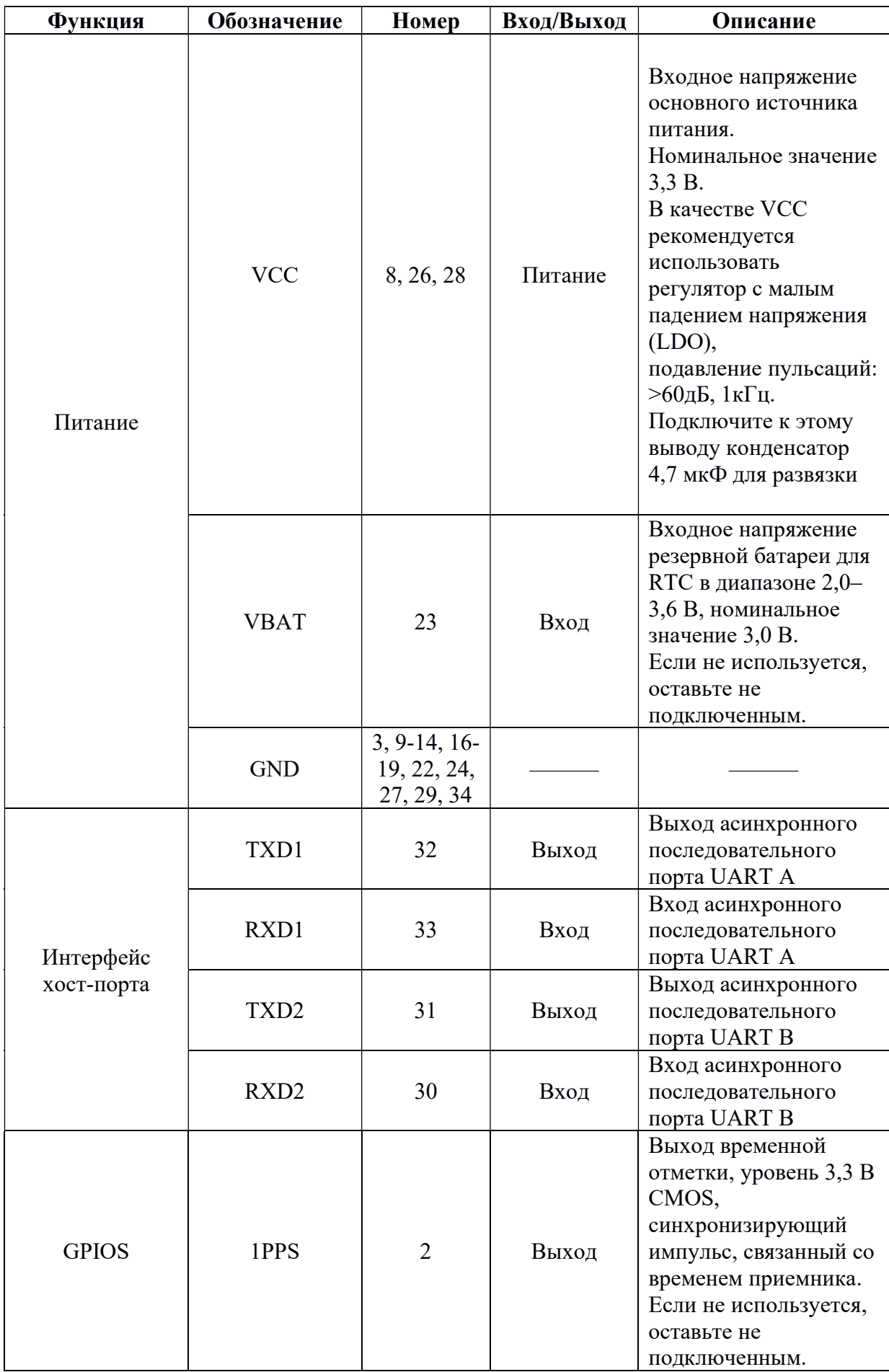

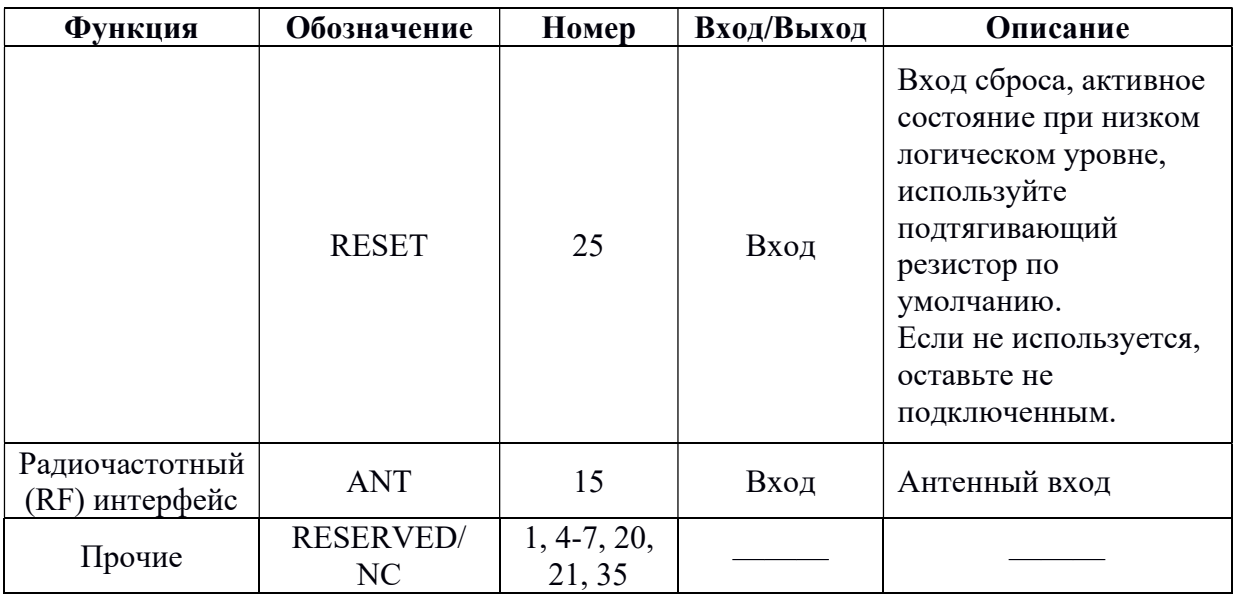

# 7 Электрические характеристики

# 7.1 Предельные значения

Предельные значения параметров модуля указаны в таблице 3.

Таблица 3 - Предельные значения параметров модуля.

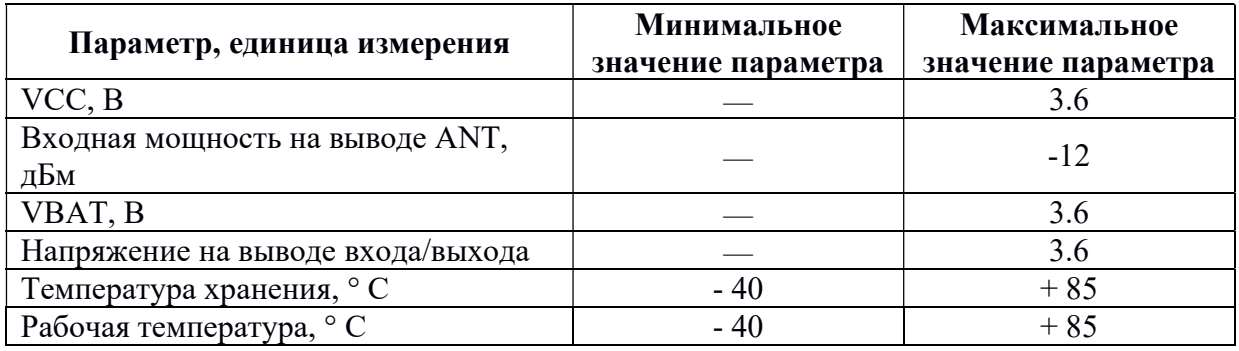

# 7.2 Рекомендуемые рабочие условия

Рекомендуемые рабочие условия показаны в таблице 4.

| Обозначение | Параметр,<br>единица измерения               | Минимальное<br>значение | <b>Номинальное</b><br>значение<br>параметра | Максимальное<br>Значение<br>параметра |
|-------------|----------------------------------------------|-------------------------|---------------------------------------------|---------------------------------------|
|             | Диапазон рабочих<br>температур, ° С          | $-40$                   |                                             | $+85$                                 |
| <b>VCC</b>  | Напряжение основного<br>источника питания, В | 2,8                     | 3,3                                         | 3,6                                   |
| <b>VBAT</b> | Резервное напряжение<br>от батарейки, В      | 2.0                     |                                             | 3.6                                   |

Таблица 4 – Рекомендуемые рабочие условия

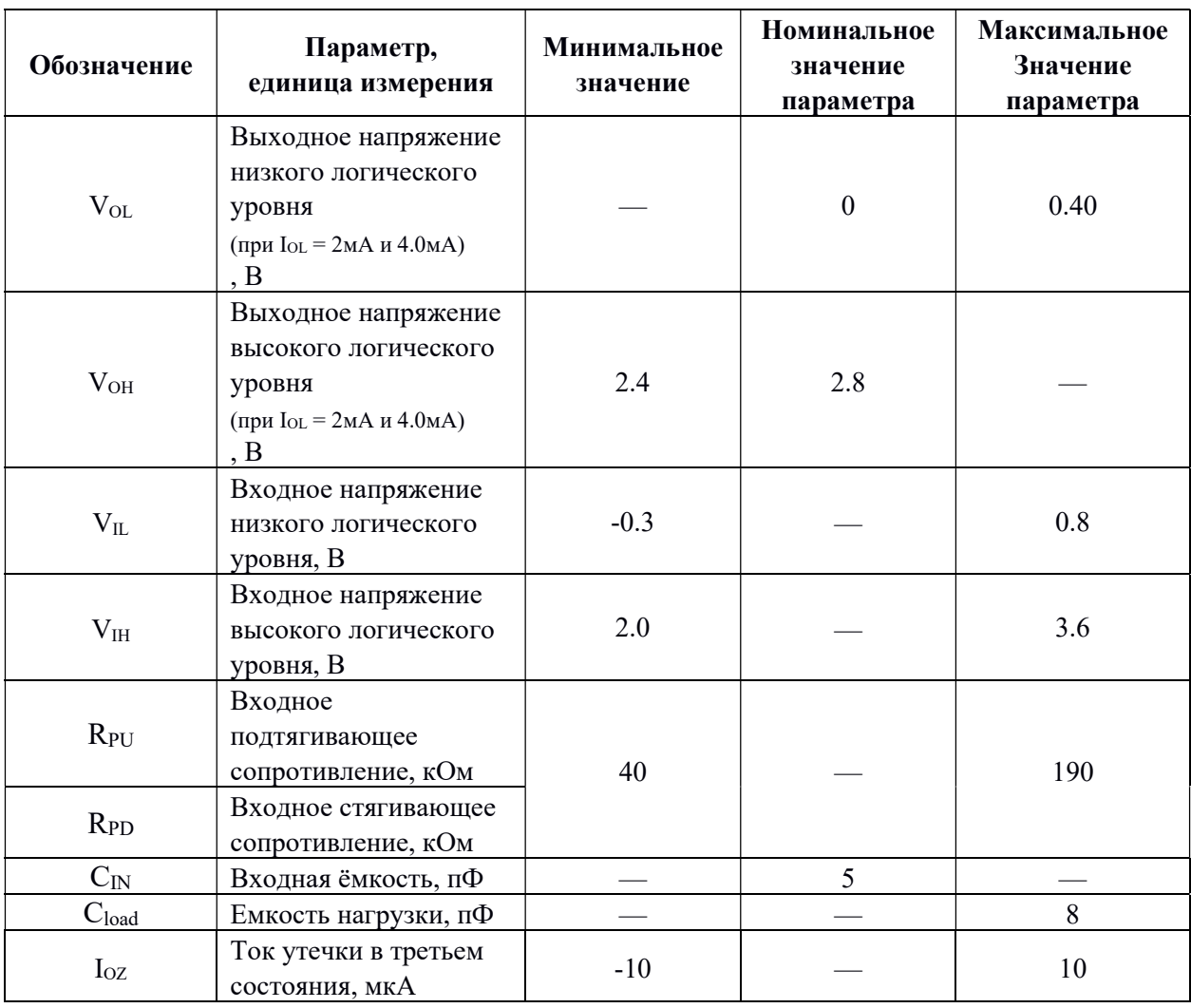

#### 8 Управление питанием

#### 8.1 Общие сведения о питании

Диапазон напряжения питания VBAT составляет от 2,8 В до 3,6 В, номинально 3,0 В. Если на VBAT питание подается все время, модуль будет выполнять быстрый старт каждый раз при включении. Блок питания должен обеспечить ток до 300 мА.

Если питание VBAT не было подано, каждый раз при подаче питания модуль будет выполнять длительный холодный старт, потому что предыдущая информация о спутниках не сохраняется и должна быть повторно передана.

При первом включении питания модуль переходит в рабочий режим.

Модуль перейдет в рабочий режим после первого включения питания с заводскими настройками конфигурации. Потребляемая мощность будет варьироваться в зависимости от количества захватов спутников и количества отслеживаемых спутников.

Индикация активности системы зависит от выбранного последовательного интерфейса: когда он активирован, модуль будет выводить сообщения с выбранной скоростью UART и типами сообщений.

Модуль поддерживает режимы работы для снижения среднего энергопотребления, такие как режим ожидания, резервный режим и периодический режим.

## 8.2 Режим ожидания

В этом режиме модуль остается полностью включенным. Может быть выведен из этого режима через связующий интерфейс.

Режим ожидания означает низкое энергопотребление (около 850 мкА), энергонезависимый RTC и включенное резервное ОЗУ. Другие внутренние блоки, такие как цифровая основная полоса частот и РЧ, отключены. Вход источника питания VCC должен оставаться активным все время, даже в режиме ожидания.

## 8.3 Резервный режим

В этом режиме питание на модуль должно быть от вывода VBAT, а питание на VCC должно быть отключено. Источник питания (например, батарейка или конденсатор), подключенный к контакту VBAT поможет поддерживать работу внутреннего RTC, когда источник питания VCC выключен. Напряжение должно поддерживаться в пределах 2,0~3,6 В, обычно 3,0 В. Рекомендуется подавать питание на VBAT от батарейки, которая может обеспечить  $EASY^{TM}$  и улучшает TTFF после следующего перезапуска. Питание VBAT должно оставаться активным все время, модуль будет выполнять быстрый старт каждый раз при включении.

## 8.4 Периодический режим

В этом режиме модуль переходит в режим отслеживания и ожидания или в резервный режим в соответствии с настроенным интервалом.

Питание и состояние часов в зависимости от режима работы указаны в таблице 5.

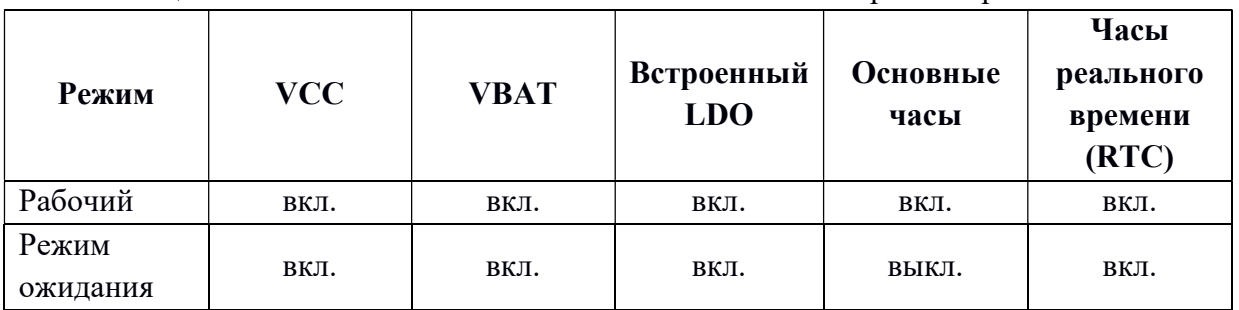

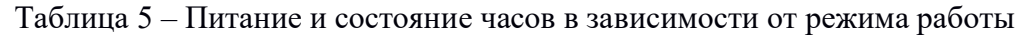

Периодический режим указан на рисунке 4.

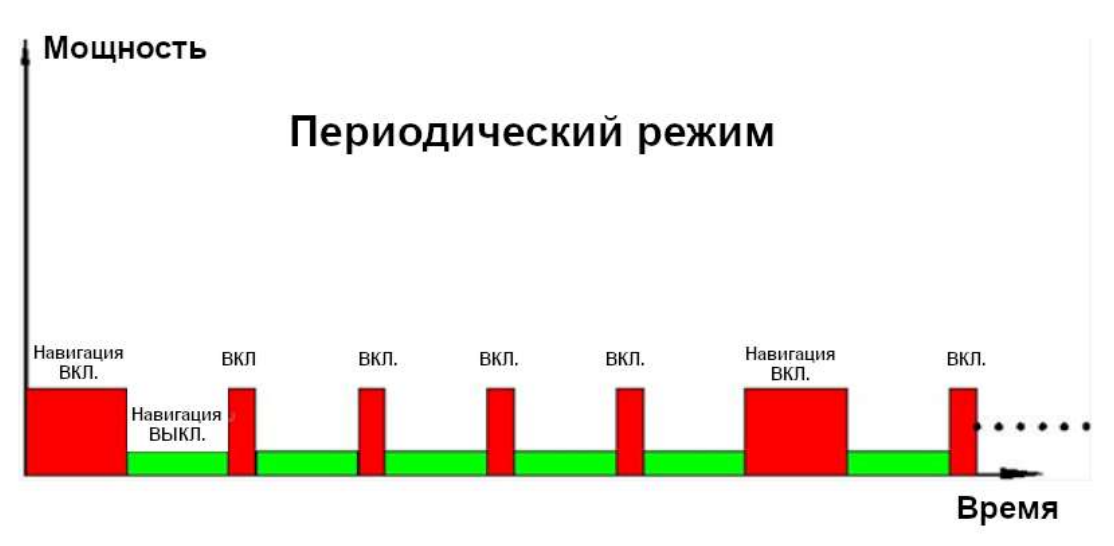

Рисунок 4 – Периодический режим модуля.

# 9 UART интерфейс

Модуль имеет два последовательных UART порта. UART А является выходом NMEA и вводом команд. Стороны приемника (RXD1) и передатчика (TXD1) каждого порта содержат 16-байтовый FIFO и имеют 256-байтовую URAM. Скорость передачи данных выбирается в диапазоне от 9,6 до 115,2 кбит/с с помощью команд.

# 10 Вывод RESET (вход)

Вывод RESET (активный низкий уровень) используется для сброса системы, обычно внешнее управление RESET не является необходимым. Вывод можно оставить в высокоимпедансном состоянии, если он не используется.

 При подаче сигнала RESET, из энергозависимой ОЗУ удаляться данные. Содержание в энергонезависимой ОЗУ не потеряется и поэтому возможен быстрый TTFF. Вход имеет внутреннюю подтяжку.

## 11 Вывод PPS (выход)

Вывод 1PPS выводит один импульс в секунду (1PPS) для точной синхронизации.

Сигнал 1PPS может подаваться через назначенный выходной вывод для многих внешних приложений. Этот импульс не только ограничен активностью каждую секунду, но также можно устанавливать необходимую продолжительность, частоту, и активный высокий/низкий уровень путем программирования пользовательских настроек.

## 12 Антенна

## 12.1 Общие сведения

Модуль принимает сигналы в диапазоне L1 от GPS и сигналы в диапазоне L1 от GLONASS или сигналы в диапазоне B1 со спутников BD2 на номинальной частоте от 1558 до 1607 МГц. РЧ-сигнал подключается к выводу ANT. Импеданс дорожки от вывода ANT

к антенне должен быть контролируемым и составлять 50 Ом.

Рекомендуемые разъемы для антенны: -разъем HRS U.FL-R-SMT или разъем I-PEX 20279-001E-01 RF; -разъем SMA.

#### 12.2 Выбор антенны и рассмотрение радиочастотной конструкции

Для обеспечения хорошего приема GNSS требуется хорошая антенна. Правильный выбор и размещение антенны обеспечат видимость спутников на всех высотах и, таким образом, получение точных измерений.

Параметры активной и пассивной антенн указаны в таблице 7.

| Тип антенны | Параметр,<br>единица измерения | Значение                |  |
|-------------|--------------------------------|-------------------------|--|
|             | Диапазон частот, МГц           | 1558-1607               |  |
|             |                                | RHCP (правосторонняя    |  |
| Пассивная   | Поляризация                    | круговая поляризация) и |  |
|             |                                | линейная                |  |
|             | Усиление, дБи                  | >0                      |  |
|             | Диапазон частот, МГц           | 1558-1607               |  |
| Активная    | Поляризация                    | RHCP и линейная         |  |
|             | Коэффициент шума, дБ           | <1.5                    |  |
|             | Усиление, дБи                  | >10                     |  |

Таблица 6 – Параметры активной и пассивной антенн

Наиболее распространенным типом пассивной антенны для GNSS является патчантенна (полосковая антенна).

Простейшее подключение пассивной антенны к выводу ANT модуля показано на рисунке 5.

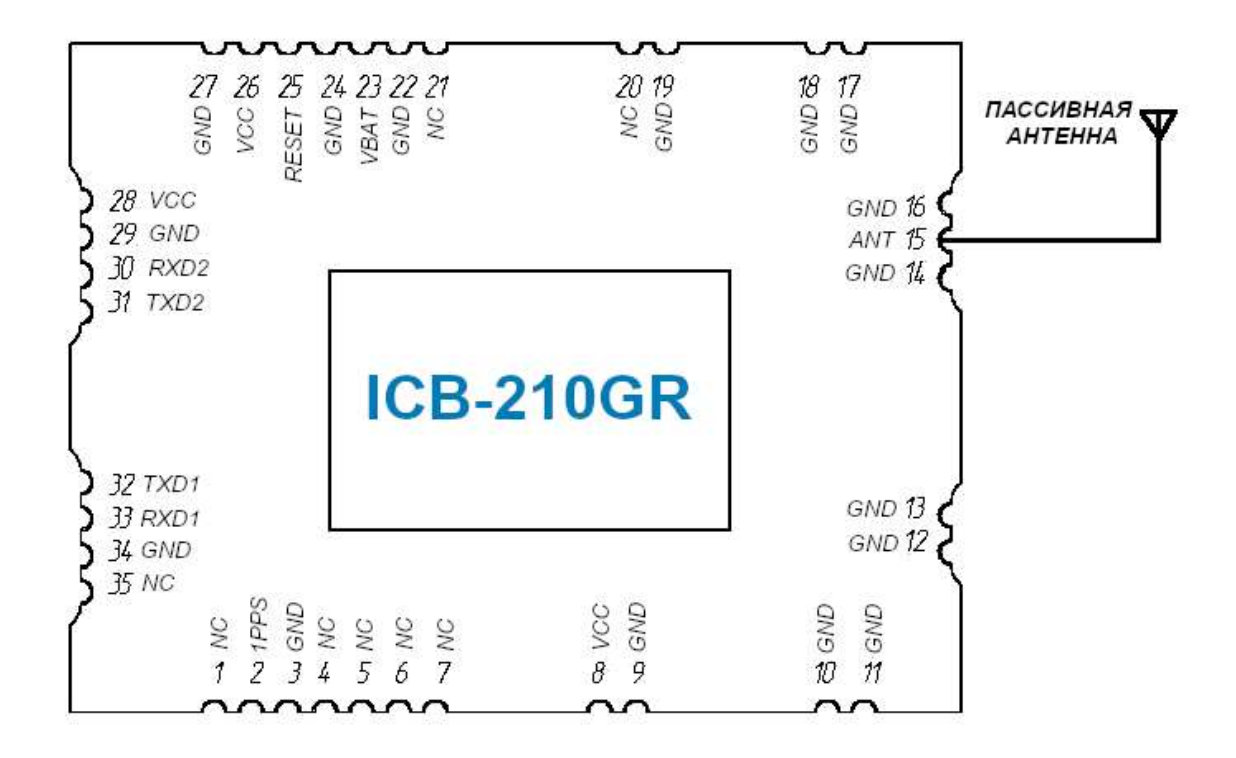

Рисунок 5 – Простейшее подключение пассивной антенны к модулю.

Если электромагнитная среда модуля очень сложна, например, сосуществует с GSM, UMTS, WLAN и Bluetooth, можно использовать внешний SAW (IL<1,4 дБ) для повышения чувствительности.

Подключение активной антенны показано на рисунке 6.

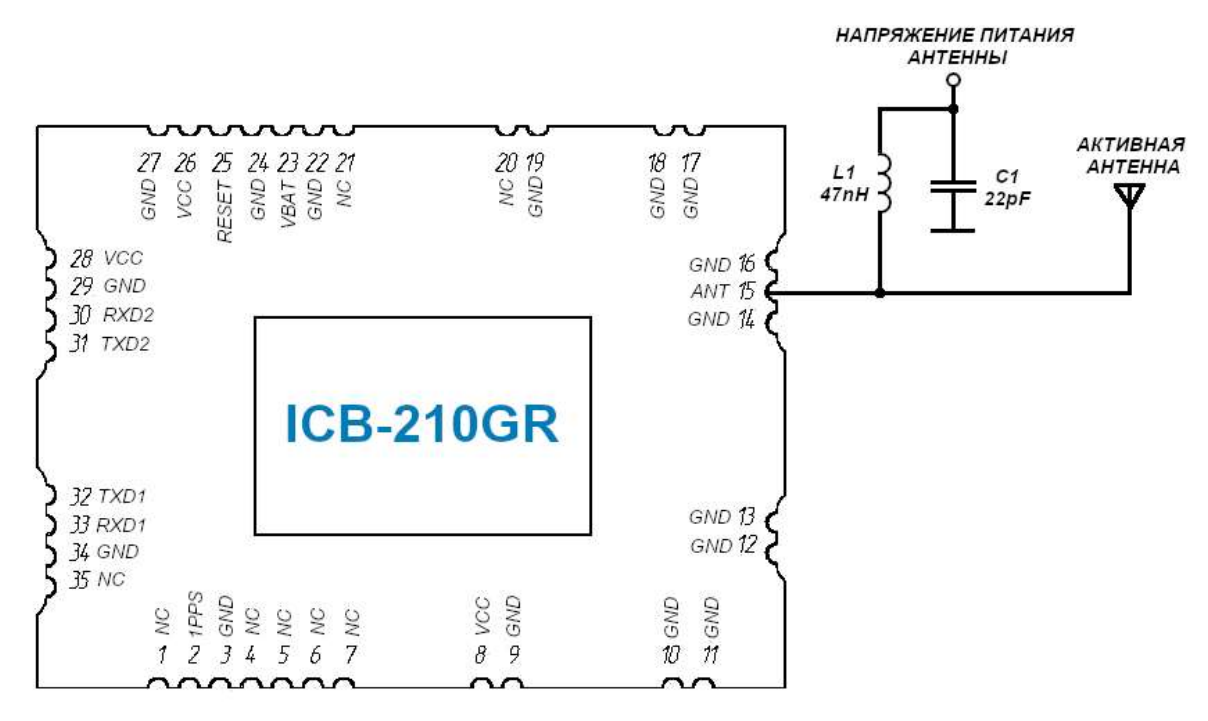

Рисунок 6 – Подключение активной антенны.

# 13 Размеры модуля

Размеры модуля указаны на рисунке 7.

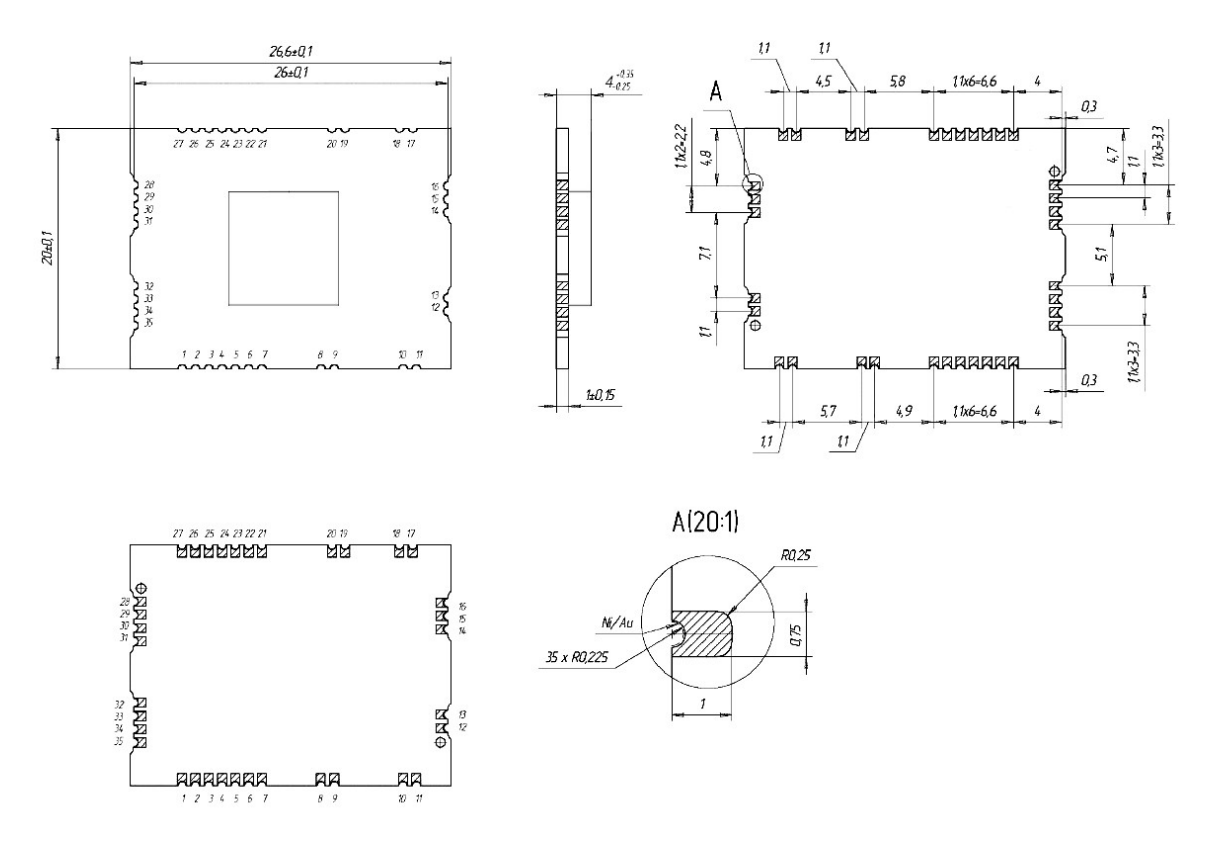

Рисунок 7 –Размеры модуля.

# 14 Типовая схема подключения

Типовая схема подключения модуля показана на рисунке 8.

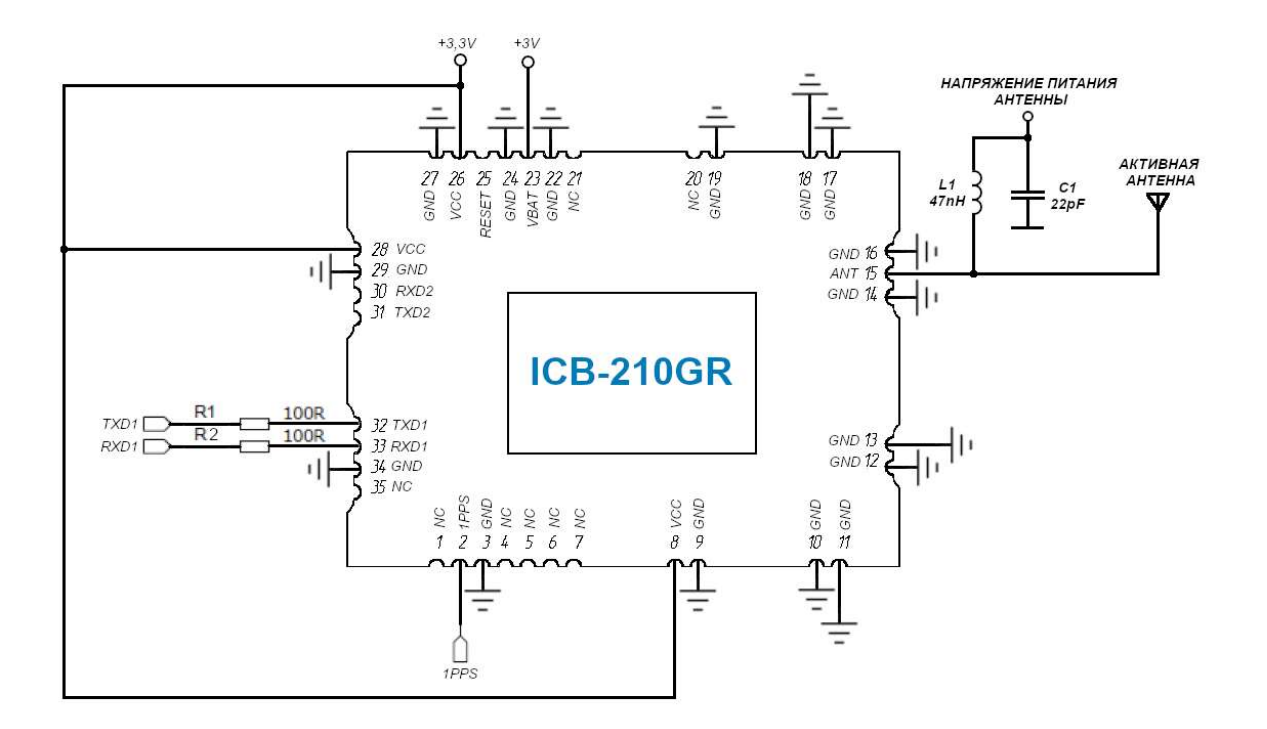

Рисунок 8 – Типовая схема подключения.

#### 15 Эталон посадочных мест модуля для печатной платы

Эталон посадочных мест модуля для печатной платы показан на рисунке 9.

Необходимо обеспечить отсутствие токопроводящих поверхностей под модулем. Наилучшим вариантом считается размещение под модулем защищенного паяльной маской полигона, соединенного переходными отверстиями со слоем «земли» печатной платы.

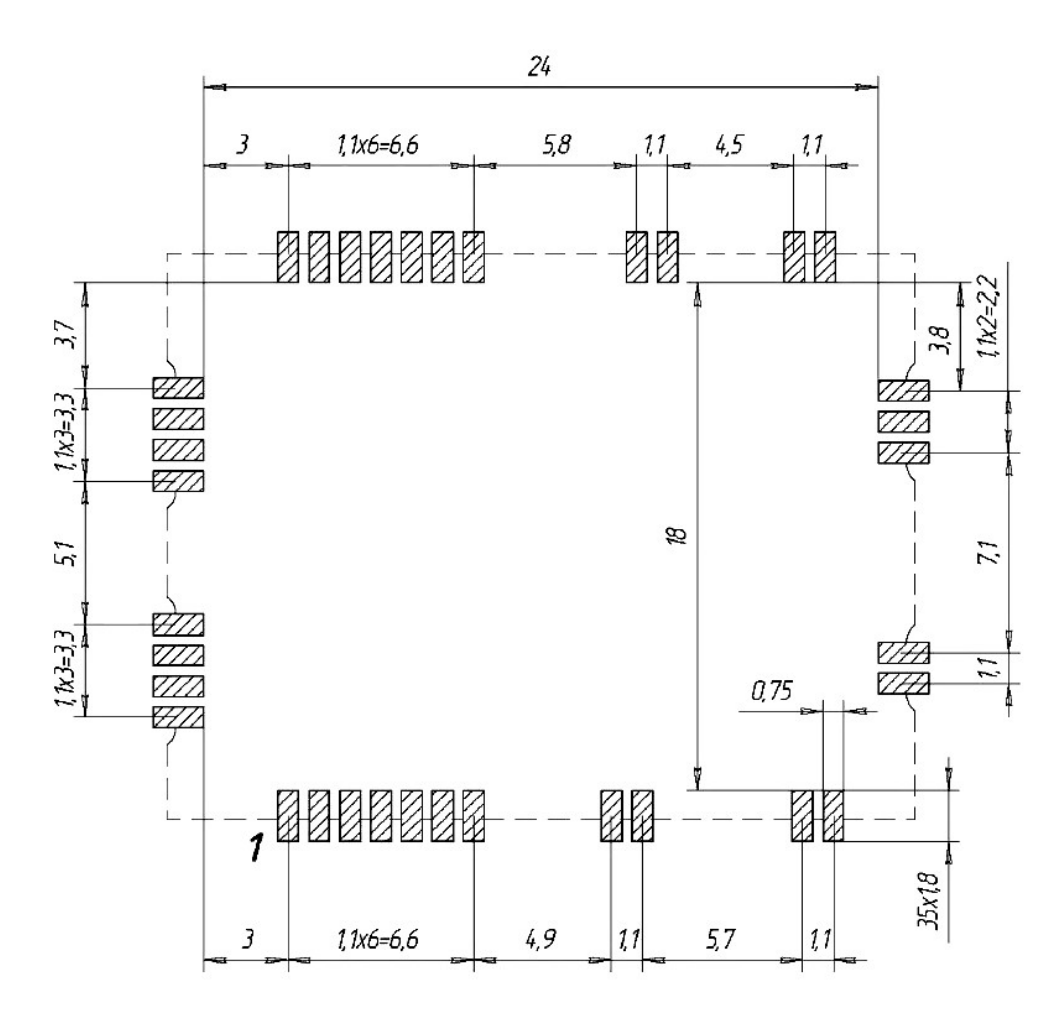

Рисунок 9 – Эталон посадочных мест модуля для печатной платы.

Модуль предназначен для SMT-сборки и пайки в процессе оплавления без свинца на верхней стороне печатной платы. Рекомендуемая высота трафарета для паяльной пасты составляет минимум 150 мкм, чтобы обеспечить достаточный объем припоя. При необходимости отверстия для прокладок с пастообразной маской могут быть увеличены для обеспечения надлежащей пайки и смачивания припоем прокладок.

Температурный профиль пайки модуля указан на рисунке 10.

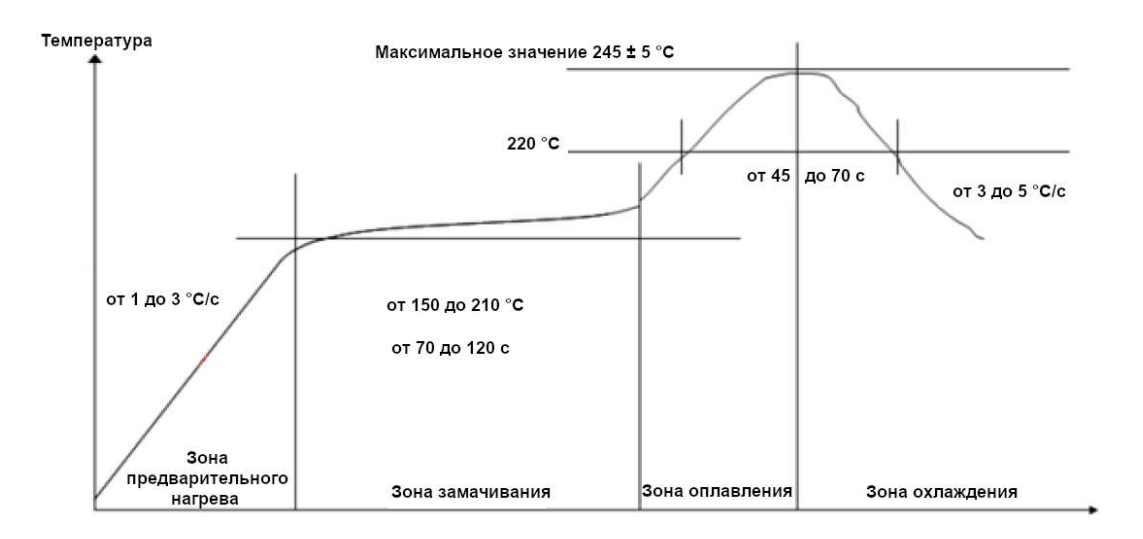

Рисунок 10 – Температурный профиль пайки модуля.

#### 16 Техническое обслуживание

Модуль является необслуживаемым изделием и рассчитан на работу в течение неопределённого времени при условии соблюдения условий эксплуатации: стабильное электропитание в заданном диапазоне напряжений, влажность и температура воздуха, отсутствие механических ударов.

#### 17 Указания мер безопасности

# 17.1 Меры предосторожности при обращении с модулем для предотвращения электростатического разряда

Модуль является устройством чувствительным к электростатике. Соблюдайте меры предосторожности при обращении с модулем! Несоблюдение мер предосторожности может привести к серьезному повреждению модуля!

Особую осторожность следует соблюдать при обращении с патч-антеннами из-за риска электростатического разряда. В дополнение к стандартным методам обеспечения безопасности от электростатического разряда следует принять следующие меры при обращении с модулем:

1) если нет гальванической связи между локальным заземлением (т.е. рабочим столом) и заземлением печатной платы, тогда первая точка контакта при обращении с печатной платой всегда должна быть между местным заземлением и заземлением печатной платы;

2) перед монтажом патч-антенны подключите заземление устройства;

3) при обращении с выводом ANT не прикасайтесь к заряженным конденсаторам и будьте осторожны, когда контактируете c материалами, которые могут накапливать заряды (например, патч-антенна ~10 пФ, коаксиальный кабель ~50-80 пФ/м, паяльник);

4) во избежание электростатического разряда через ВЧ-вход не прикасайтесь к установленной патч-антенне;

5) при пайке ВЧ-разъемов и патч-антенн к ВЧ-выводу приемника необходимо использовать паяльник с защитой от электростатического разряда (жало).

#### 18 Правила хранения и транспортирования

Климатические условия транспортирования должны соответствовать следующим условиям:

- температура окружающего воздуха от минус 40℃ до плюс 85℃;
- относительная влажность воздуха до 90% при 25℃;
- атмосферное давление от 84,0 до 107,0 кПа (от 630 до 800 мм рт. ст.).

Хранение модуля должно производиться только в упаковке предприятияизготовителя в помещениях при температуре воздуха от -40°С до  $+85$ °С и относительной влажности воздуха не более 90%. В помещениях для хранения не должно быть агрессивных примесей (паров кислот, щелочей).

## 19 Гарантии изготовителя (поставщика)

Гарантийный срок эксплуатации модуля устанавливается 1 год, считая с даты продажи модуля.

Вышедшие из строя в течение гарантийного срока эксплуатации модули подлежат замене или ремонту силами предприятия-изготовителя за счет средств изготовителя.

Пользователь лишается права на безвозмездный ремонт в гарантийный период при механических повреждениях пользователем, в том числе если устранение неисправностей модуля производилось лицом, не имеющим права выполнения ремонта и технического обслуживания.